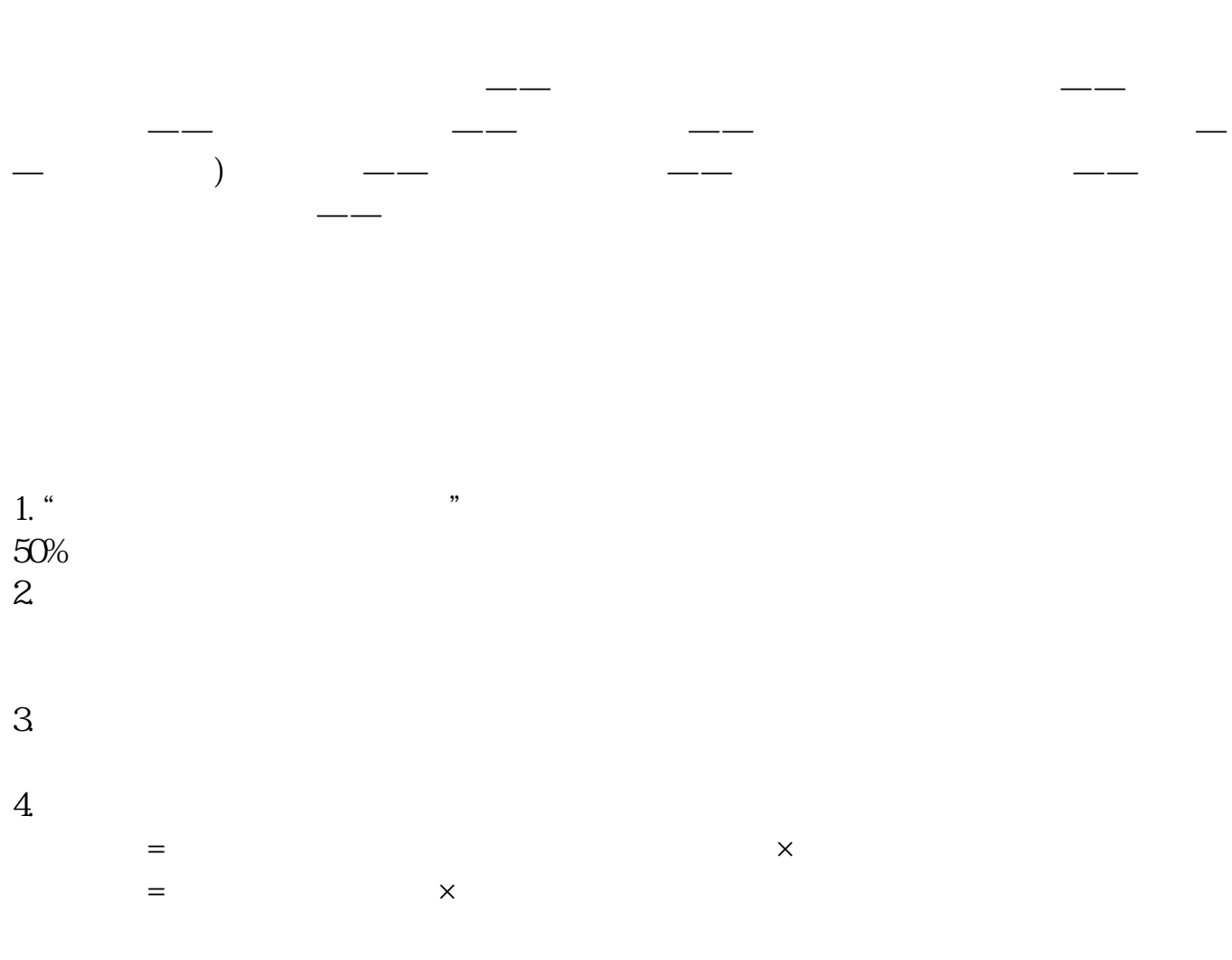

**季度报税印花税如何报--印花税如何网上申报?-股识**

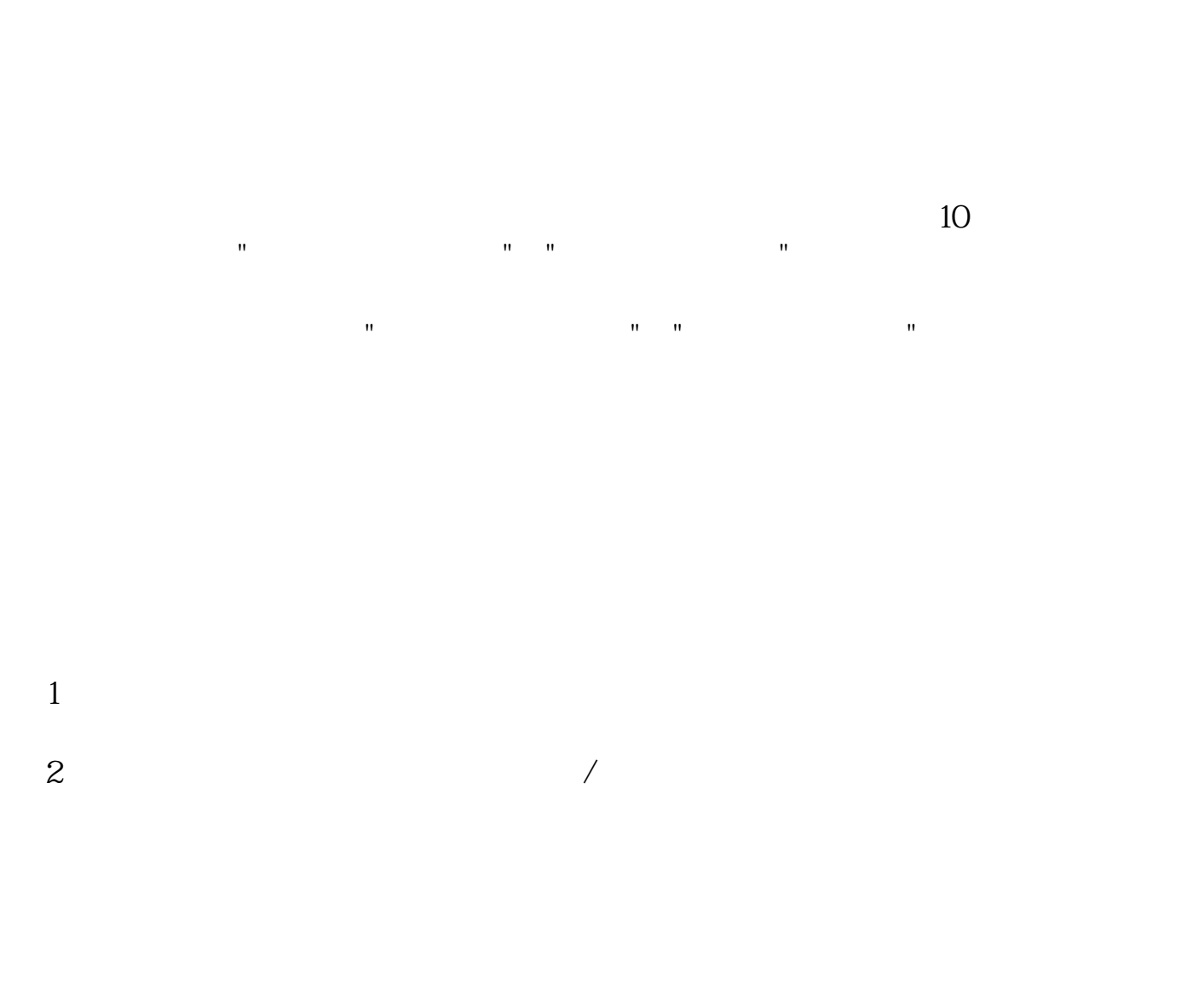

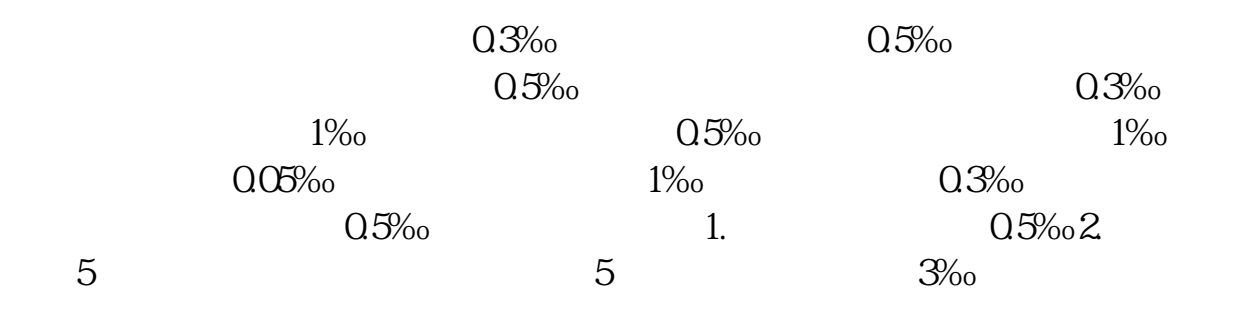

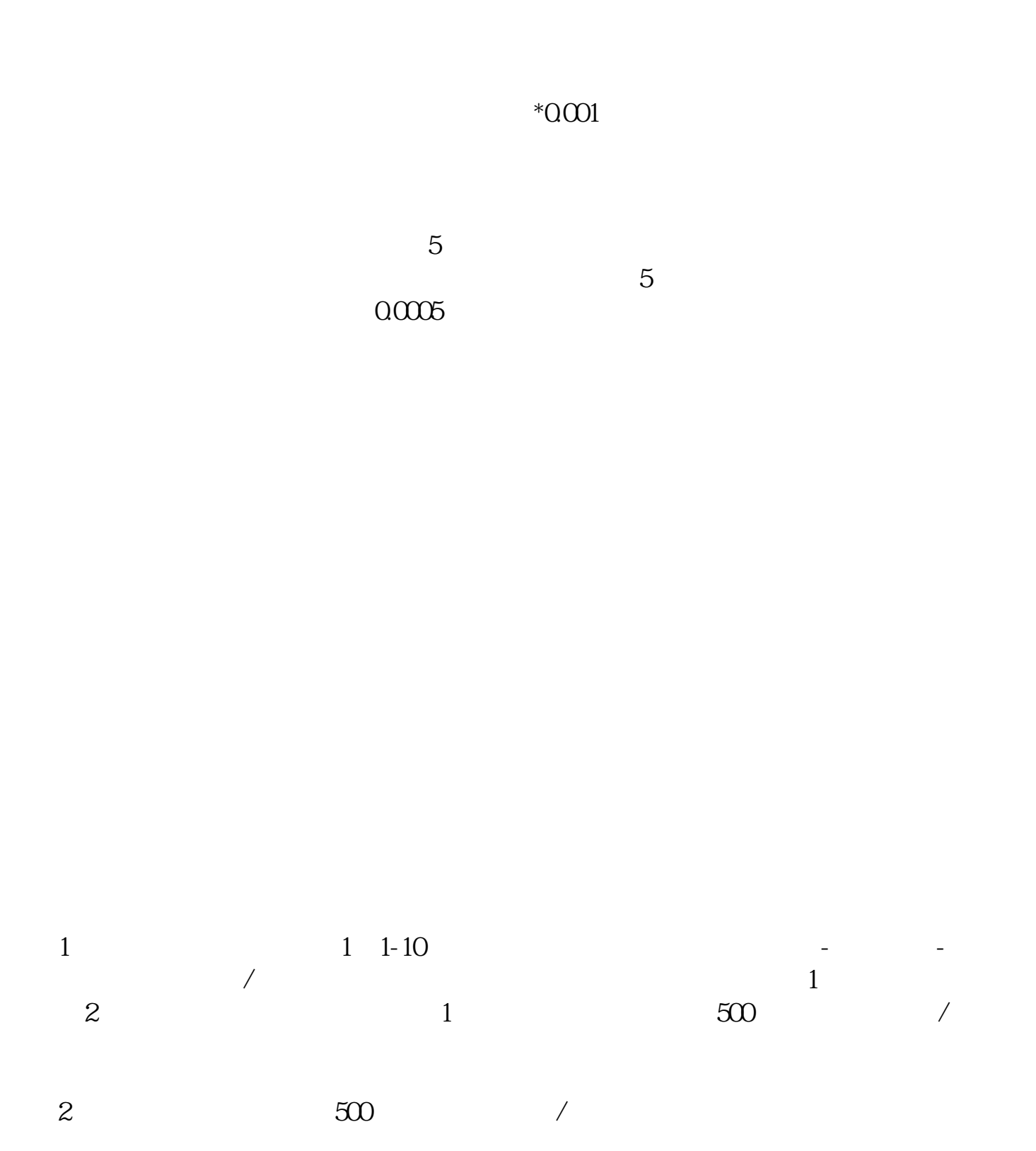

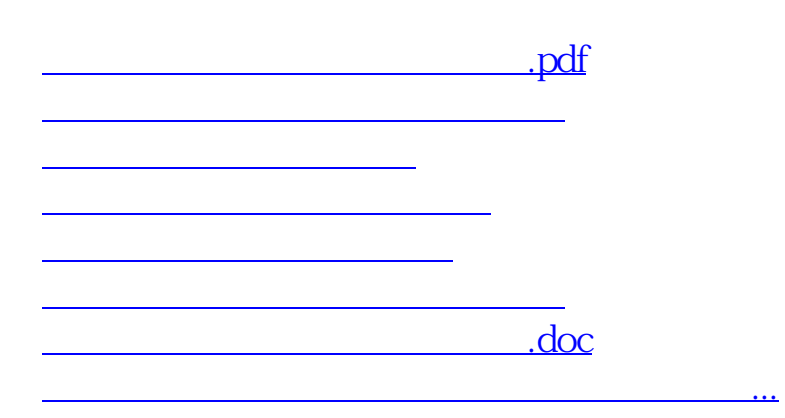

<u><https://www.gupiaozhishiba.com/author/33306373.html></u>